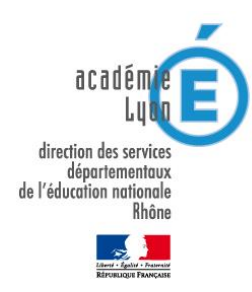

**Se renseigner sur le Service National Universel**

**Une plaquette de présentation du SNU est disponible en scannant le QR code ci-dessous :**

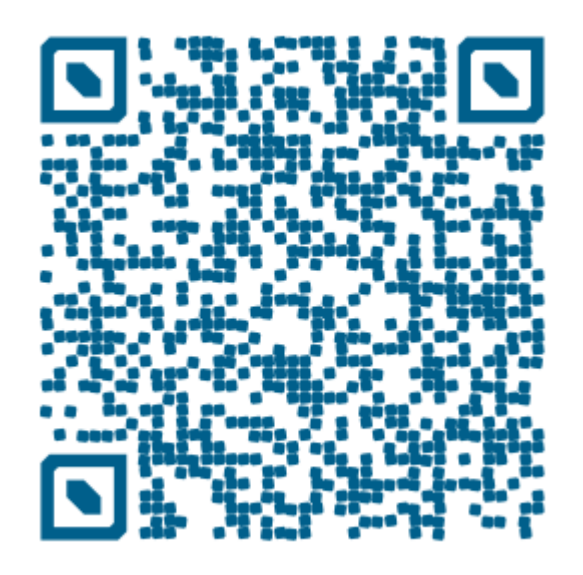

**Attention : pour pouvoir lire le QR code, il faut télécharger une application permettant de le scanner**

**La plaquette de présentation est également disponible en ligne sur le site de la Direction des Services Départementaux de l'Education Nationale (DSDEN) du Rhône :**

**[www.ac-lyon.fr/dsden69](http://www.ac-lyon.fr/dsden69)**

**ou sur le site du SNU :** 

**[www.snu.gouv.fr](http://www.snu.gouv.fr/)**